## **智行理财网** 怎么卖狗狗币?Bitget交易所帮你出售

 随着加密货币市场的不断发展,越来越多的数字货币项目涌现出来。其中,狗狗 币(Dogecoin)作为一种受欢迎的加密货币,受到了众多投资者的追捧。假设你 已经持有一定数量的狗狗币,并且决定将其出售,那么Bitget交易所将是一个可以 满足你需求的理想选择。

 Bitget交易所是全球领先的数字资产交易平台之一,为用户提供安全、高效的数字 资产交易服务。它拥有全球顶级的金融科技团队和交易所技术系统,确保用户的数 字资产安全和交易体验。接下来,我们将为你介绍如何使用Bitget交易所出售狗狗 币,帮助你更好地进行数字资产交易。

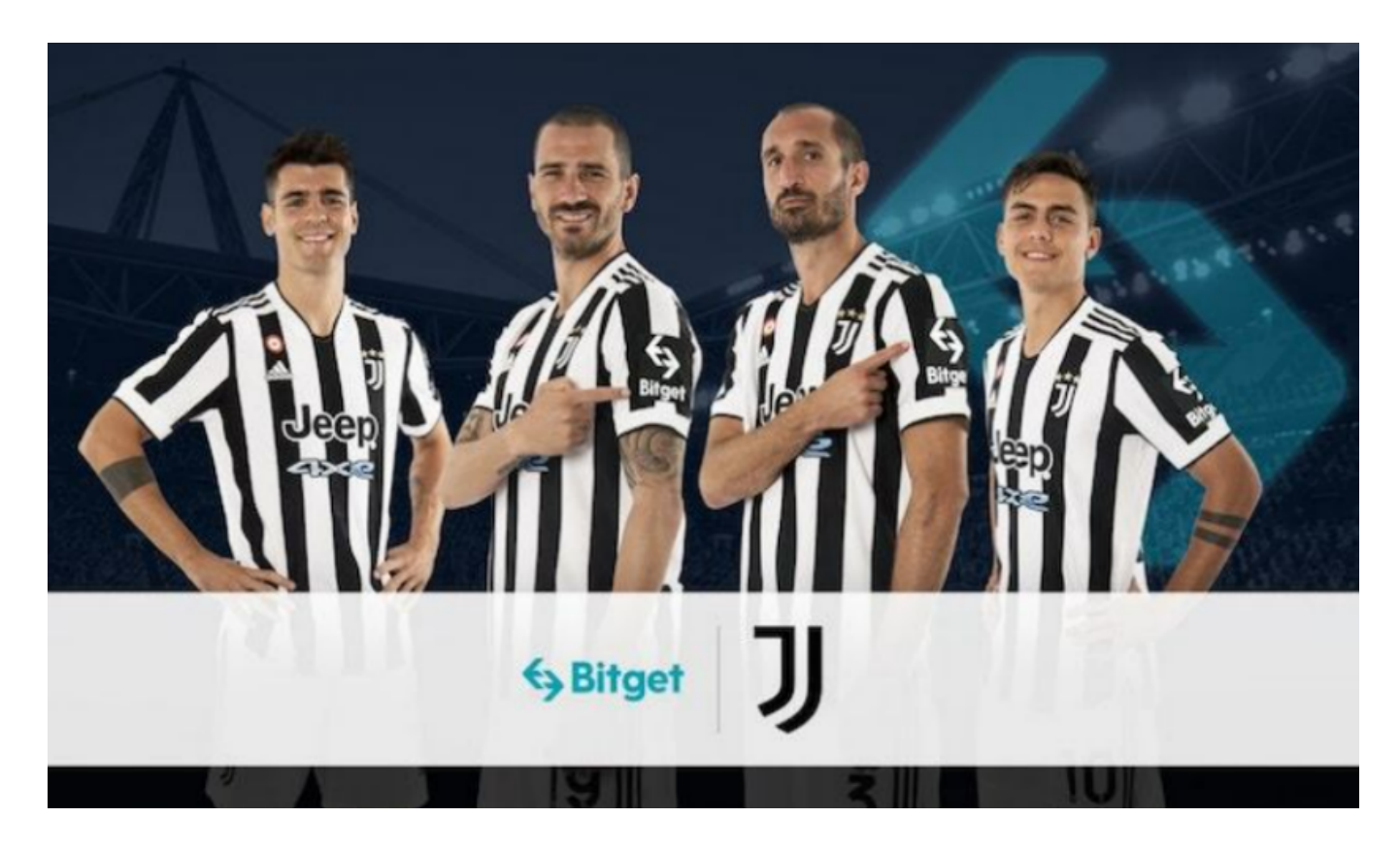

第一步:注册Bitget账号

 在使用Bitget交易所之前,你需要注册一个账号。打开Bitget官方网站,在首页顶 部找到"注册"按钮,点击进入注册页面。填写必要的信息,如手机号码、密码等 , 并进行身份验证。完成注册后, 你将获得一个Bitget账号。

第二步:充值RMB或数字货币

 在出售狗狗币之前,你需要确保你的Bitget账户中有足够的资金用于交易。目前, Bitget支持法币充值和数字货币充值两种方式。

如果你想通过法币充值,点击"充值"菜单,在页面中选择人民币(RMB)充值 。然后按照指示,选择适合你的充值方式(如银行卡、支付宝等),完成充值。

 如果你已经持有其他数字货币,你也可以选择数字货币充值的方式。点击"充值 "菜单,在页面中选择你拥有的数字货币类型,并生成对应的充值地址。然后将你 的狗狗币发送到该地址即可。

第三步:进行交易

 当你成功充值到Bitget账户后,你就可以开始进行狗狗币的交易了。在Bitget交易 所中,有两种常见的交易方式可供选择:限价交易和市价交易。

 限价交易是指你可以在指定的价格上下设置买入或卖出的订单。你可以根据市场 行情来设定合理的价格,然后提交交易订单。当市价达到你设定的价格时,交易将 会自动执行。

 市价交易则是指以当前市场价快速执行买入或卖出的订单。你只需选择对应的交 易对(如DOGE/USDT),输入待交易数量,然后点击提交订单。系统将根据当前 市场价即时成交你的订单。

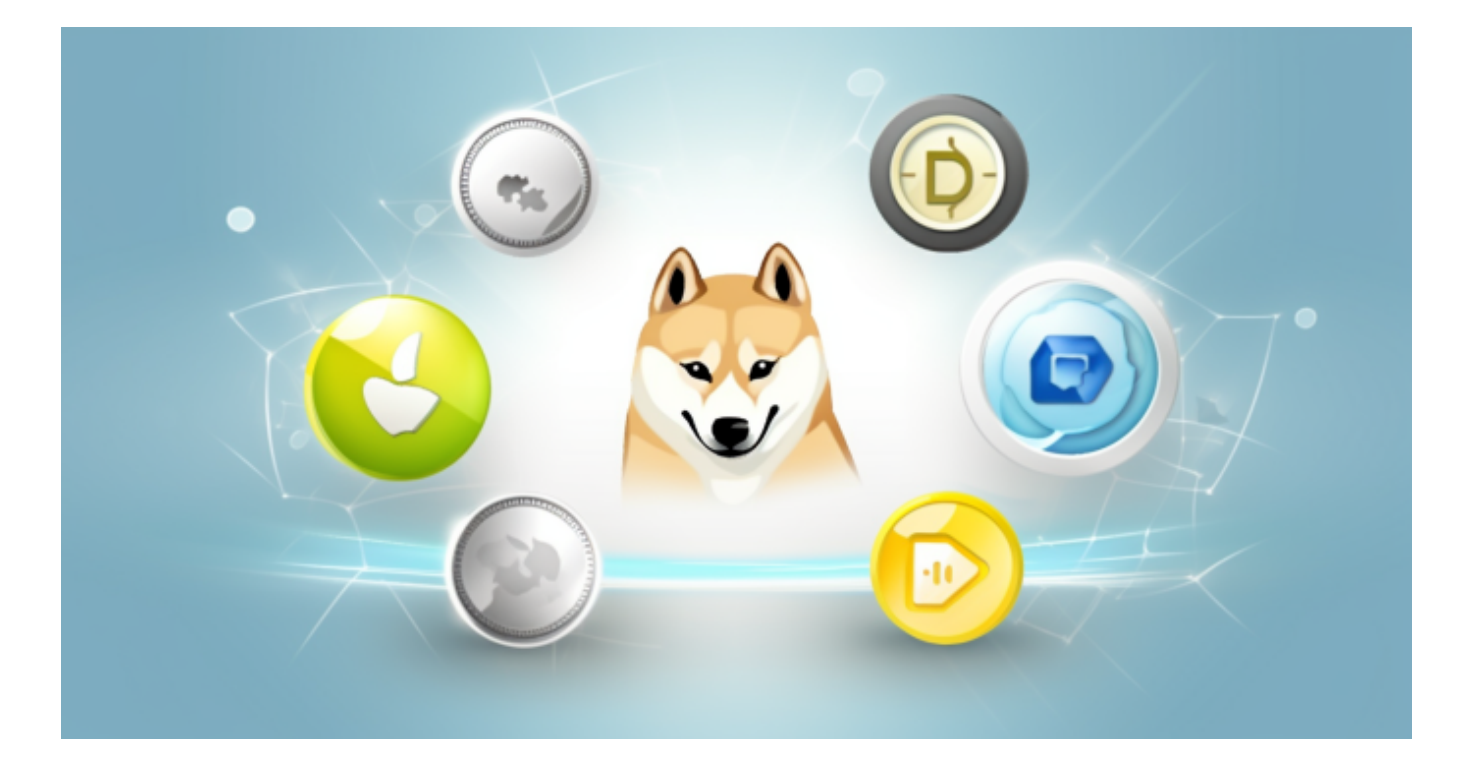

第四步:提现至银行账户

 当你完成狗狗币的出售交易后,你可以选择将交易所余额提现至你的银行账户。 点击"提现"菜单,在页面中选择人民币(RMB)提现,然后按照指示填写相关信 息,如提现金额、银行卡号等。提交提现请求后,等待系统处理即可。一般情况下 ,提现请求将在几个工作日内处理完成。

需要注意的是,出于安全考虑,Bitget交易所在提现过程中可能会对你的身份进行 核实,以确保资金安全。因此,请确保提供的身份信息和银行账户信息都是准确无 误的。